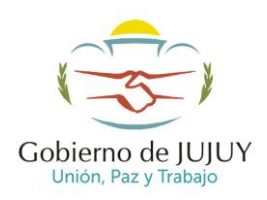

#### **DIU – MIS APLICACIONES WEB**

# **DISEÑO DE ARCHIVO PARA LA IMPORTACION DEDUCCIONES**

El formato de todos los archivos debe ser txt, en codificación ANSI

### **Retenciones**

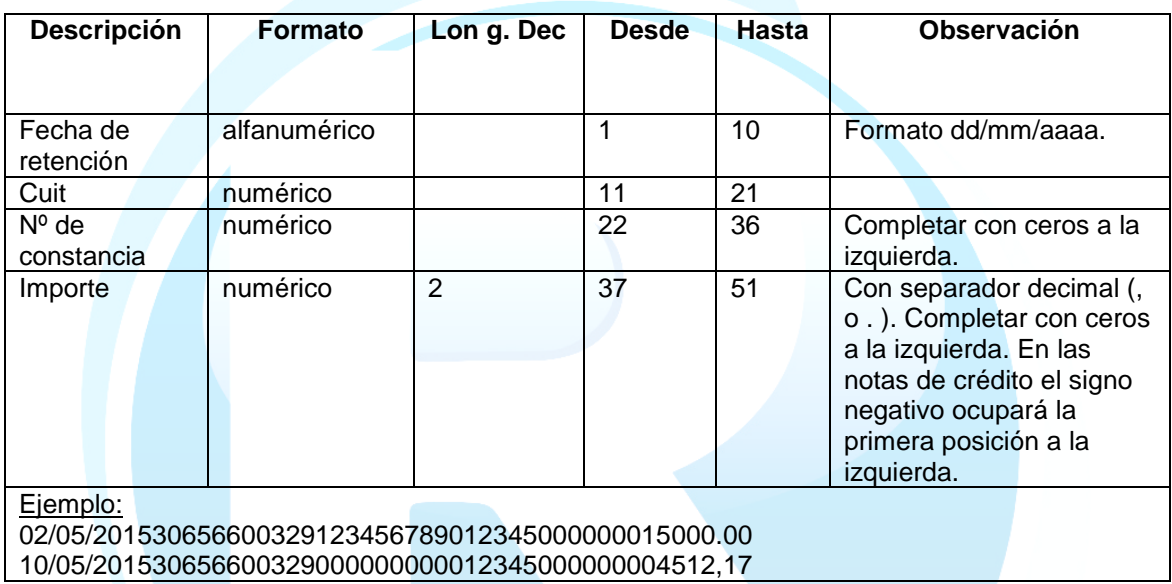

### **Recaudaciones Bancarias**

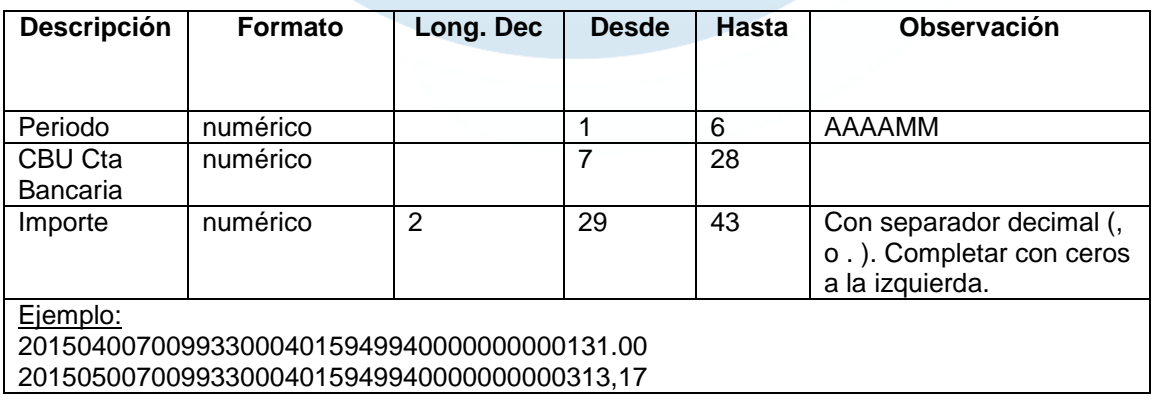

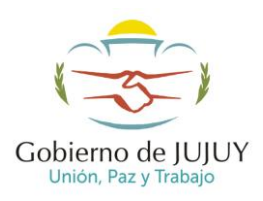

## **Percepciones**

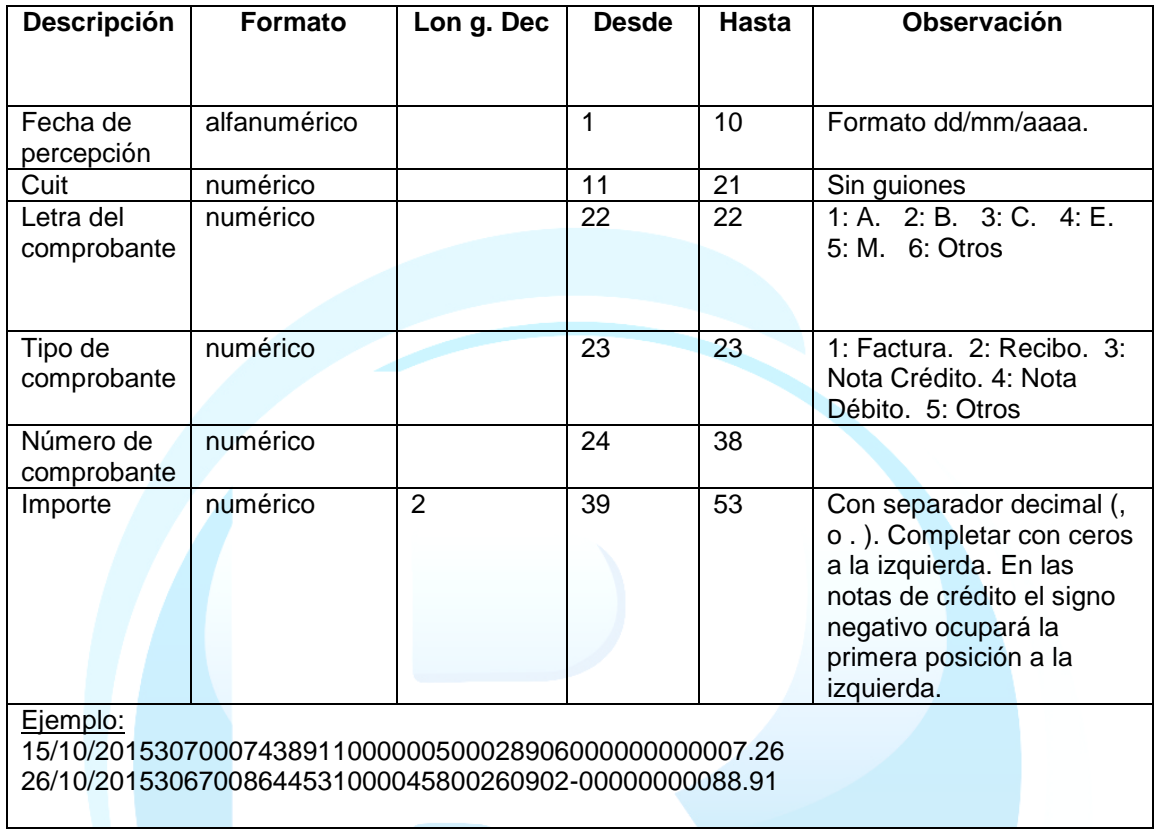

## **Percepciones Aduaneras**

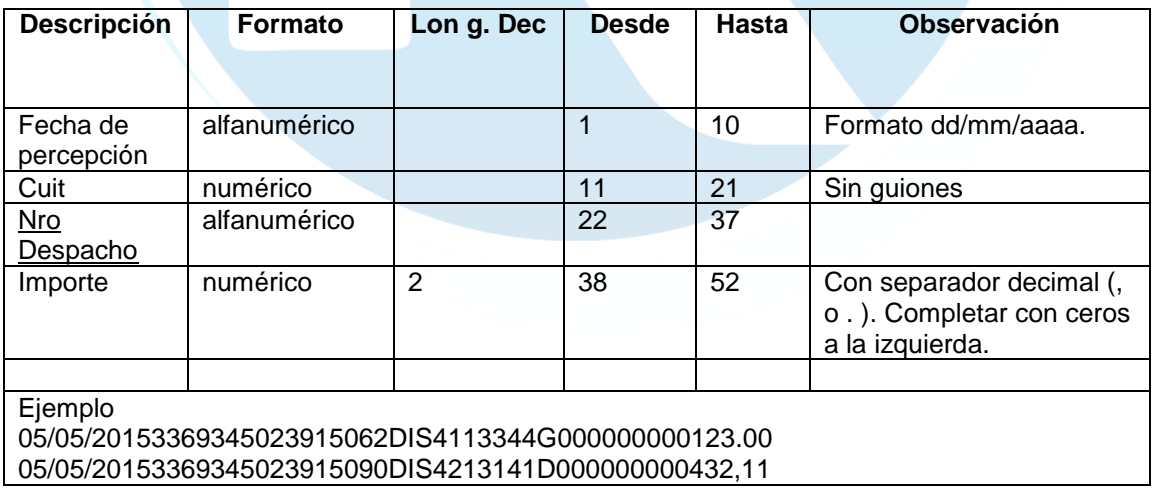

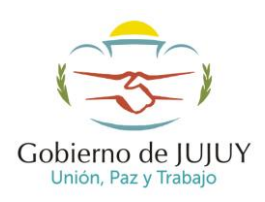

## **Pagos A Cuenta**

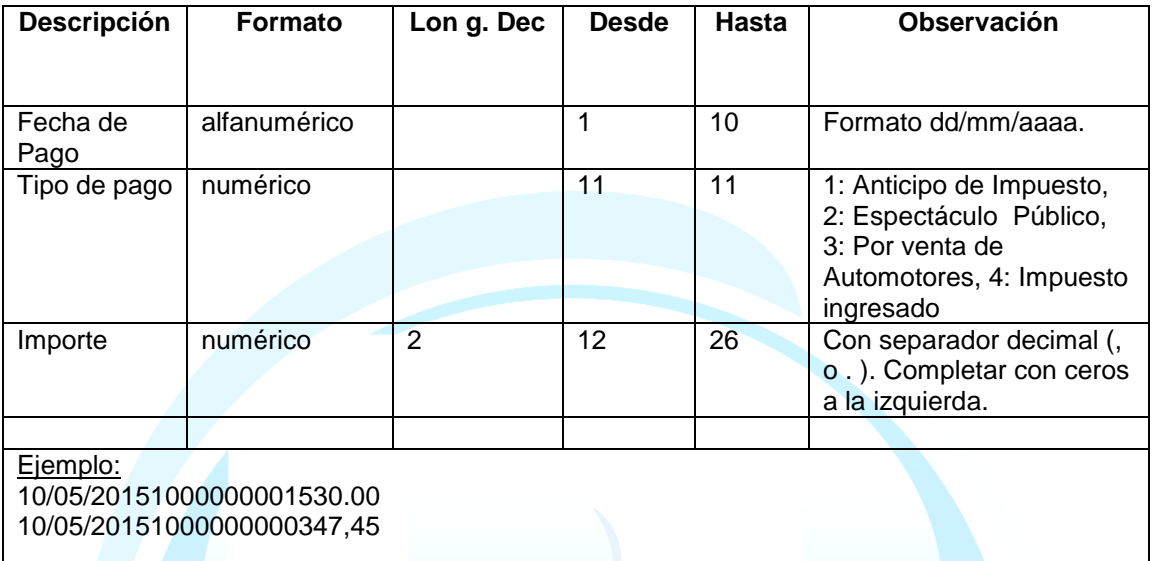